# **1Z0-1083Q&As**

Oracle Narrative Reporting 2019 Implementation Essentials

### **Pass Oracle 1Z0-1083 Exam with 100% Guarantee**

Free Download Real Questions & Answers **PDF** and **VCE** file from:

**https://www.leads4pass.com/1z0-1083.html**

100% Passing Guarantee 100% Money Back Assurance

Following Questions and Answers are all new published by Oracle Official Exam Center

**C** Instant Download After Purchase **83 100% Money Back Guarantee** 

365 Days Free Update

**Leads4Pass** 

800,000+ Satisfied Customers

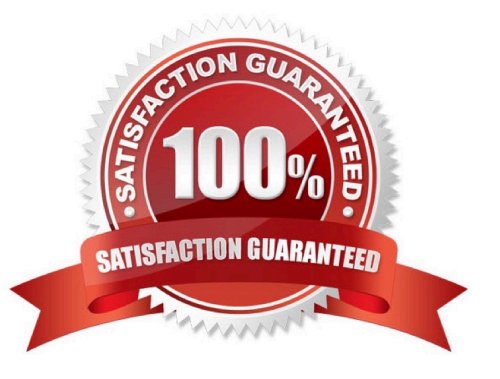

#### **QUESTION 1**

During the review phase what doclet is excluded?

- A. Supplemental
- B. Check-out
- C. Author
- D. Package
- E. Reference

Correct Answer: A

#### **QUESTION 2**

You have a requirement for a management report to display both the report\\'s name and the fiscal year being run by the report.

What are the correct textfunction and syntaxes to accomplish this?

- A. ReportDescription() MemberAlias("Grid 1", "FY 16")
- B. ReportTitle() MemberAlias("Grid 1", "Years")
- C. ReportName() MemberAlias("Grid 1", "FY 16")
- D. ReportTitle() MemberAlias("Grid 1", "FY 16")
- E. ReportName() MemberAlias("Grid 1", "Years")
- F. ReportDescription() MemberAlias("Grid 1", "Years")

Correct Answer: D

#### **QUESTION 3**

Which four steps must be performed before data can be loaded into a Custom Application?

- A. Name the Application
- B. Apply Security
- C. Validate the Application
- D. Load Dimension Members
- E. Create Dimension(s)and Add Model(s) to dimensions

#### F. Deploy the Models and Dimensions

Correct Answer: CDEF

#### **QUESTION 4**

Which two statements are TRUE about the Review Process in Enterprise Performance Reporting Cloud Service?

- A. It canhave multiple Review Cycles per Report Package.
- B. It can have multiple Review Phases per Report Package.
- C. It can have multiple simultaneous Review Instances per Report Package.
- D. It can have multiple Reviewers per Report Packages.

Correct Answer: BD

#### **QUESTION 5**

Which is false about a iterative Review Process?

A. Reviewers create comment threads that persist for all Reviewers to see even across Review Cycles.

B. The Review Phase is complete when the Report Package Owner marks the Review Phase Complete.

C. Review assignments vary by draft; for instance first draft for manager level, second draft forexecutive level, and third draft for CEOs and CFOs.

D. The Review Process can contain multiple Review Cycles.

Correct Answer: B

#### **QUESTION 6**

Which status Information is NOT available to the Report Package Owner during the Author Phase?

A. A blue bar is displayed under the phase tile to indicate which phase is currently being displayed.

B. A progress bar is displayed to show thepercentage complete.

C. The due date and time remaining for the phase is displayed.

D. The workflow path for each Doclet shows the Doclet Owner, Doclet Approver, and Report Package Signers that have / will take part in the Doclet process.

E. If there is anissue with one or more of the doclets, such as a doclet past due or a doclet without an author assigned, a warning icon is displayed.

Correct Answer: E

#### **QUESTION 7**

At which time can the report package owner choose to initiate a review instance?

- A. never -- only the Admin may initiate a review instance
- B. when the Author Phase is completed
- C. at any time
- D. when the Author Phase is Approved
- Correct Answer: C

Explanation: The report package owner can choose to initiate a review instance at any time. Oracle Enterprise Performance Reporting Cloud does not require theauthor phase to be in a completed status. Once the first review cycle is initiated, the report package status changes to "Under Review". https://docs.oracle.com/cloud/latest/eprcs\_common/MRPRO/managing\_the\_review\_phase \_106336.htm#MRPRO-GUID-0CF6217E-D109-4E34-953A-952339F416FE

#### **QUESTION 8**

During the author phase, what are the two ways to reset the workflow on a doclet?

- A. Restart the doclet.
- B. Delete the doclet from the Report Package.
- C. Once a doclet is submitted, you cannot change thestatus.
- D. Reject the doclet.

Correct Answer: A

https://docs.oracle.com/cloud/latest/eprcs\_common/MRPRO/managing\_the\_author\_phase \_144971.htm#MRPRO-GUID-1FC20A0D-7A84-41E3-B9DF-27577755A558

#### **QUESTION 9**

Where do you define the data to include in an Excel reference doclet?

- A. in a doclet, using a formula
- B. in report center, using static variables
- C. in Excel, using named ranges
- D. in Excel using a member formula
- E. in a Package, define process

Correct Answer: C

#### **QUESTION 10**

Which two are use cases for Management Reporting?

- A. Creating drill through analyses using rich visualizations
- B. Creating statutory reports withXBRL Support
- C. Creating reports with narrative reporting
- D. Creating a book of static reports.
- E. Creating static reports against an on-premise Hyperion Planning data source
- F. Creating static reports against a Planning and Budgeting Cloud (PBCS) data source

Correct Answer: AB

#### **QUESTION 11**

What type of doclet can store any type of document file (for example, PDF, Excel, Word)?

- A. Supplemental
- B. Author
- C. Sign-off
- D. Reference
- E. Report Centent

Correct Answer: A

https://docs.oracle.com/cloud/latest/eprcs\_common/MRPRO/adding\_and\_organizing\_repor t\_package\_content\_195329.htm#MRPRO-GUID-F3244CCC-E997-4E4B-8A46- 9DC6C45B3ACB

#### **QUESTION 12**

Youneed to add the number 10 to column A in a management report. Which two are acceptable formula syntaxes for doing this?

A. SUM([A],10)

- B. SUM(A, 10)
- C. =SUM([A],10)
- D. =SUM(A, 10)

E. [A]+10

F. A+10

Correct Answer: CD

#### **QUESTION 13**

Which three are ways to resolve Duplicate tagging of taxonomies in Disclosure Management?

A. Validate that a concept present in multiple tables has Totals that represent a concept tagged.

B. Validate duplicate issues by publishing, the entireworkbook, not just a worksheet.

C. Validate dimensions are tagged in a network table to avoid the same data points for a concept in multiple columns.

D. Validate the basic XBRL in Arelle after publishing the XBRL Instantance.

#### Correct Answer: D

https://docs.oracle.com/cloud/latest/eprcs\_common/UDEPR/general\_faqs\_222x8e51bd46. htm#UDEPRGUID-3A54B10E-54E1-4EFC-B1F9-096A86DA1185

#### **QUESTION 14**

What is the correct sequence of steps for adding Management Reporting embedded content to a report package?

A. Open the doclet, check out the doclet, embed the management reporting content, upload and Check in the revised doclet

B. Open the doclet, check out the doclet, within Smart view use the Report Settings Smart view shared connection to import the management report, upload and check in the revised doclet

C. Open the management report in the web interface, export it to excel, checkout the doclet, copy and paste the Excel exportto the doclet, upload and check in the revised doclet

D. Open both the management reporting reference doclet and the regular doclet, check out the regular doclet, copy and paste the management report, upload and check in the revised doclet

Correct Answer: A

#### **QUESTION 15**

Before you create the Sign Off Instance, which does NOT need to be True?

- A. All doclets must be checked in and marked Complete.
- B. All comments must be Closed.
- C. If enabled, the AuthorPhase must be Complete.

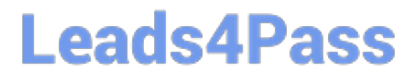

D. If enabled, the Review Phase must be Complete.

Correct Answer: B

[Latest 1Z0-1083 Dumps](https://www.leads4pass.com/1z0-1083.html) [1Z0-1083 PDF Dumps](https://www.leads4pass.com/1z0-1083.html) [1Z0-1083 VCE Dumps](https://www.leads4pass.com/1z0-1083.html)